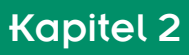

Wenn du Scratch öffnest, findest du ein Arbeitsfenster, das in etwa so aussieht, vor:

# **Tipp**

Die Programmierumgebung für Scratch findest du im Internet:

#### https://scratch.mit.edu/projects/editor/

Oben rechts kannst du mit dem Weltkugelsymbol die Sprache ändern. Unter dem Glühbirnensymbol findest du Anleitungsvideos.

## **Visuelle Softwareentwicklung**

Scratch ist eine Programmiersprache für Kinder und Jugendliche, um erste Erfahrungen im Programmieren zu sammeln.

Es handelt sich um eine visuelle Programmiersprache, bei der einzelne Bausteine zusammengesetzt werden. Es kommen alle wesentlichen Elemente klassischer Programmiersprachen vor.

### **Das Arbeitsfenster**

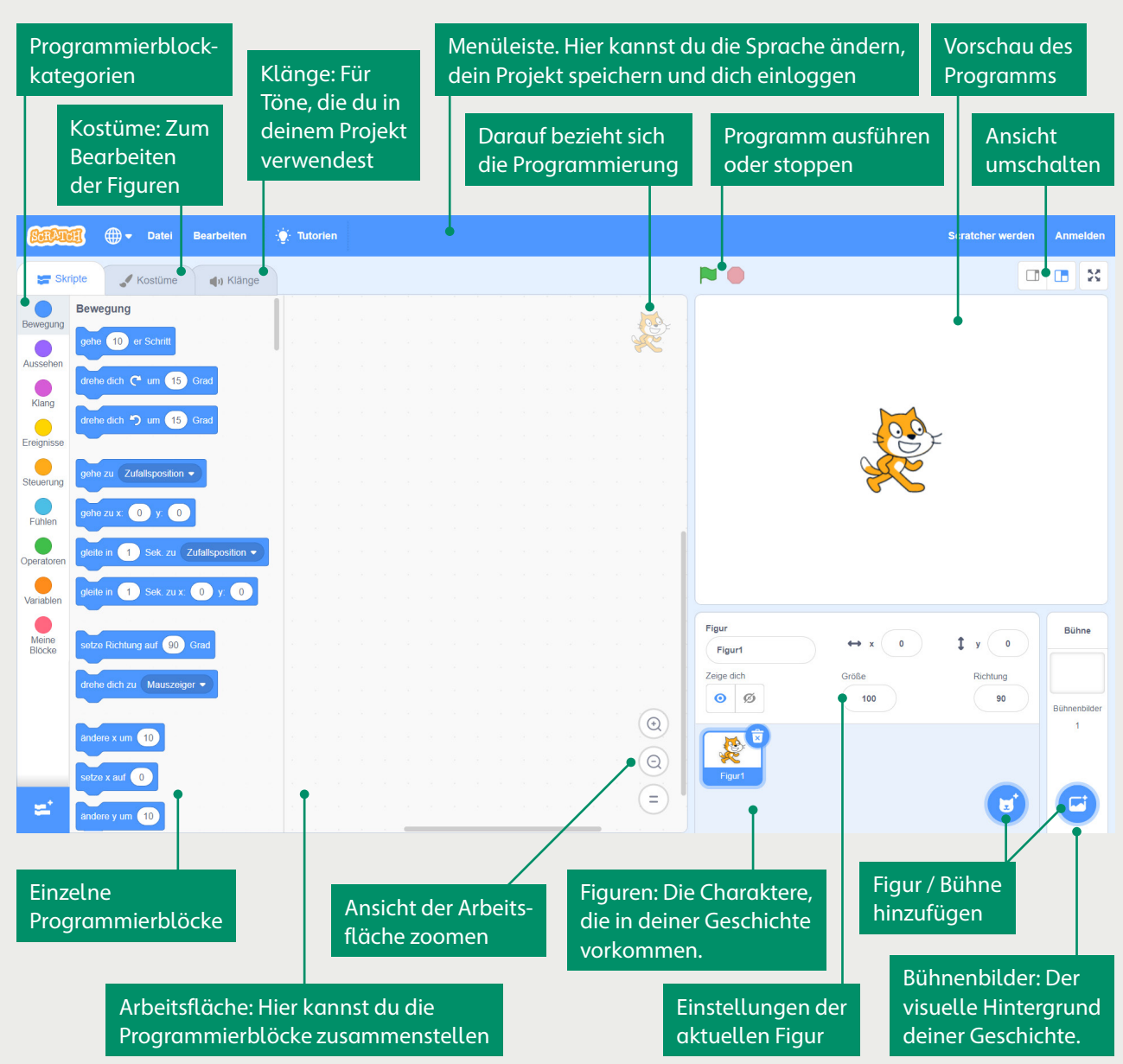

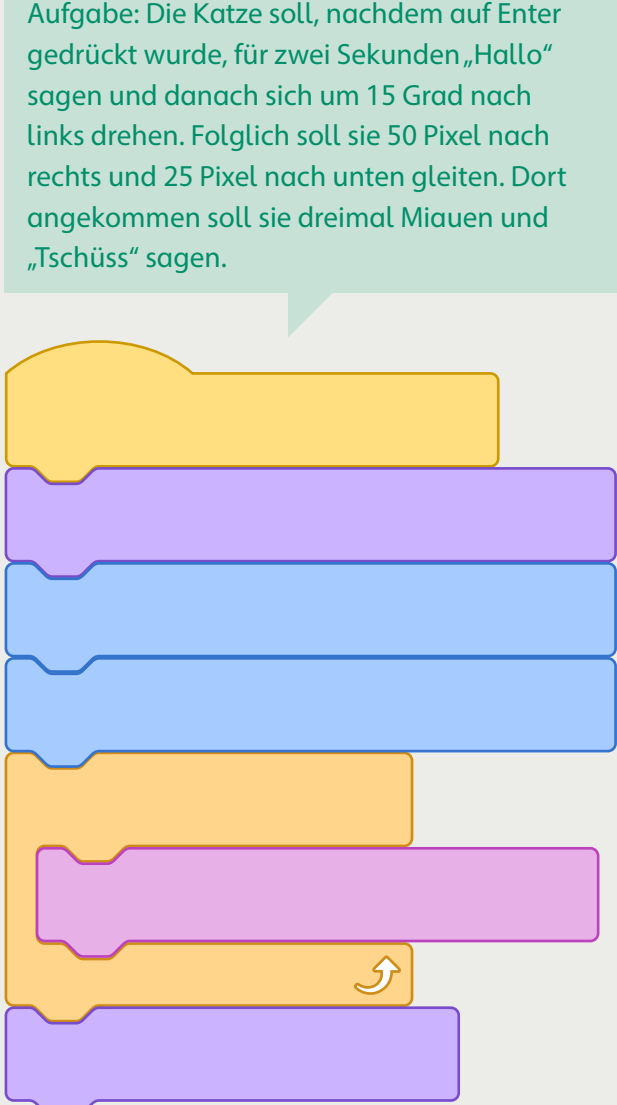

Öffne Scratch in einem Browser und versuche die Anweisungen an den Roboter Friendbot von Seite 87 umzusetzen. Verwende statt "downloade" einen "Sage"-Block.

## **Mit den Bausteinen von Scratch arbeiten**

Auf der Arbeitsfläche in Scratch kannst du verschiedene Programmier-Blöcke so zusammenstellen, wie du es für deine Geschichte oder dein Spiel benötigst. Zur besseren Übersicht sind die Blöcke je nach Bedeutung unterschiedlich eingefärbt.

Aufgabe: Die beim Start von Scratch voreingestellte Katze soll, wenn die Leertaste gedrückt wird, 20 Pixel nach rechts und 15 Pixel nach oben gleiten und danach zweimal Miauen (dafür gibt es einen Wiederholungsblock). Danach soll sie in drei Sekunden zur Ausgangsposition zurückgleiten.

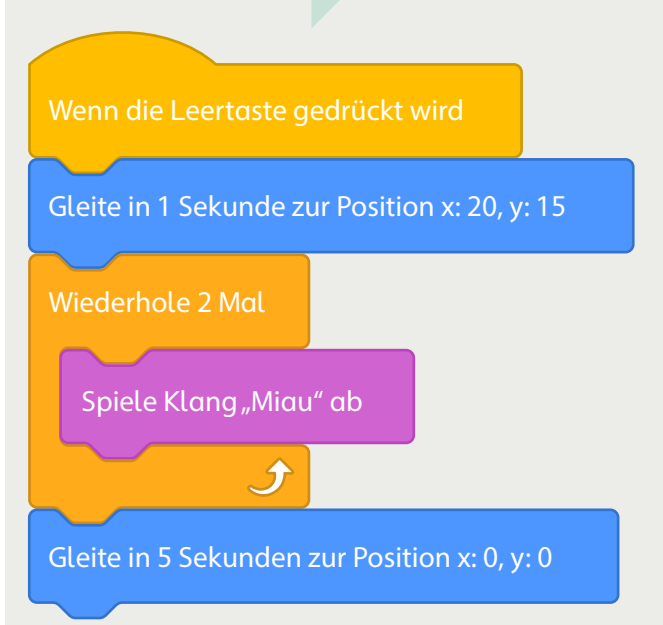

Fallen dir weitere Aktionen für die Katze ein? Zeichne weitere Felder und ergänze sie.

Klappt etwas nicht? Möglicherweise hast du einen Fehler beim Zusammenstellen der Blöcke gemacht. Dabei kann es sich auch um eine falsche Reihenfolge oder um Logikfehler handeln. Wenn du den Fehler suchen möchtest, gehe die Blöcke Schritt für Schritt durch und überprüfe, ob sie in der richtigen Reihenfolge und logisch zusammengestellt sind.

# **Das ist nichts für dich, oder doch?**

Immer wieder treffen wir im Internet auf Inhalte, bei denen nur der Hinweis, dass diese nicht für uns anzeigbar sind, enthalten ist. Etwa, weil es eine Altersbeschränkung gibt, man für den Inhalt etwas bezahlen muss oder weil eine Plattform beschlossen hat, den Inhalt nicht anzuzeigen.

Vor allem der letzte Punkt stellt mitunter ein Problem dar. In manchen Ländern sind Suchmaschinen oder soziale Netzwerke gesetzlich verpflichtet oder wurden von Gerichten dazu verurteilt, bestimmte Inhalte zu löschen. Oft geschieht das zum Schutz von Personen, manchmal aber wird gezielt manipuliert, vor allem, wenn es um politische Inhalte geht. Hinter den Plattformen stehen große Unternehmen, von denen manche auch politische Ziele verfolgen oder bestimmte politische Ideen unterstützen.

Große soziale Netzwerke haben meist einen Algorithmus, der bestimmt, welche Inhalte wie ausgespielt werden. Auch über diesen kann der angezeigte Inhalt manipuliert werden. Oft werden besonders emotionale und häufig angeklickte Beiträge ganz oben angezeigt. Damit möchten die Firmen erreichen, dass man länger auf ihrer Plattform bleibt und sie mehr Werbung ausspielen können.

- **1.** Laut der Kinderrechtskonvention haben auch Kinder und Jugendliche ein Recht auf Information, aber auch, vor schädlichen Inhalten geschützt zu werden. Bewerte, inwieweit diese zwei Rechte miteinander vereinbar sind.
- **2.** Erstelle eine Checkliste, mit deren Hilfe du zielgerichtet im Internet Recherchen durchführen kannst. Erwähne auch, woran du eine gute Quelle erkennst und wie du sichergehen kannst, dass du nicht manipuliert wirst.
- **3.** Erkläre, welche Vor- und Nachteile die Gesellschaft hat, wenn bestimmte Inhalte im Internet gelöscht oder nicht angezeigt werden. Was hältst du von der Löschung von Fake-News?

## **Leider nicht verfügbar**

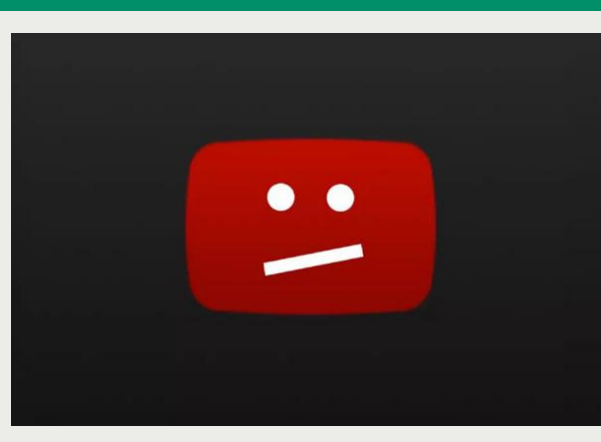

Bestimmt wolltest du schon einmal ein Video bei YouTube ansehen, und dann hieß es: "Dieses Video ist leider nicht verfügbar". Es wurde also gesperrt oder gelöscht.

YouTube und andere große Plattformen sperren oder löschen Inhalte aus verschiedenen Gründen. Bei YouTube ist der häufigste eine Urheberrechtsverletzung. Es werden aber auch Videos gesperrt, die gegen die Nutzungsbedingungen verstoßen.

Auch Facebook und Instagram löschen Posts wegen Verstoßes gegen ihre Nutzungsbedingungen. So wurde etwa die berühmte Venus von Willendorf, eine steinzeitliche Figurine, wegen Nacktheit gelöscht.

Und hier sieht man auch schon das Problem: Was und warum etwas gelöscht wird, liegt alleine an den Plattformen. Deren Nutzungsbedingungen sind oft kaum zu durchschauen und oft kann man nur schwer etwas gegen die Löschung unternehmen.

Vor allem Diktaturen bedienen sich der Medien, um viele Menschen zu erreichen. Das heißt auch, dass durch Zensur Informationen, die politisch nicht erwünscht sind, unterbunden werden. Findest du, dass man es bei intransparenten Regeln von sozialen Netzwerken und Plattformen, die dazu führen, dass Inhalte von Nutzerinnen und Nutzern gelöscht oder gesperrt werden, ebenfalls mit Zensur zu tun hat?

## **Für alle die gleichen Informationen?**

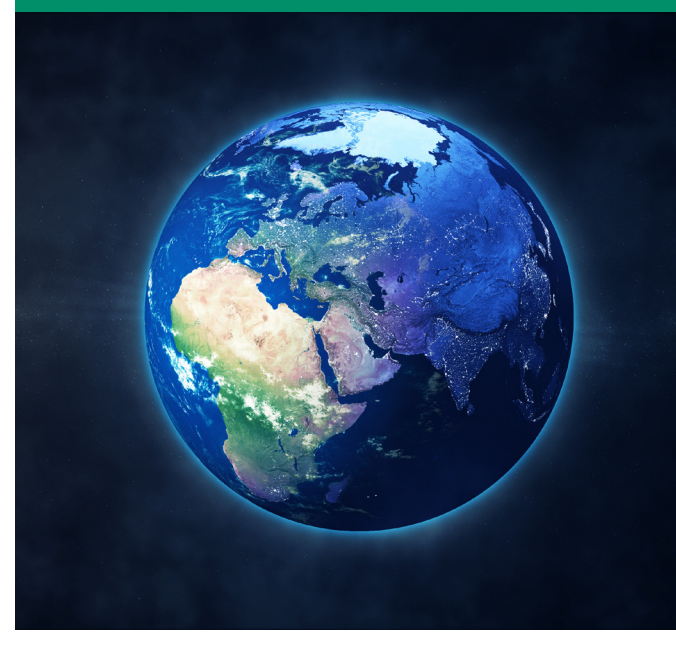

Jeder Mensch kann sich im Internet zu jedem beliebigen Thema informieren. Dabei ist es egal, wie alt diese Person ist, welches Geschlecht oder welche Herkunft sie hat oder ob sie reich oder arm ist. Damit hat das Internet wesentlich dazu beigetragen, die Bildungschancen weltweit zu erhöhen.

Beurteile, ob das Internet wirklich die Chancen auf Bildung und Wissen verbessert hat.

Erörtere die Situation in Österreich. Haben alle Menschen die gleichen Möglichkeiten, sich im Internet zu informieren?

Im Jahr 2010 kündigte die Europäische Kommission ein neues, EU-weit gültiges Urheberrechtsgesetz an, das 2019 beschlossen wurde. Bis Sommer 2021 mussten nun alle EU-Länder die neue Richtlinie in nationales Recht übernommen haben, was Österreich jedoch erst Ende 2021 mit dem neuen Urheberrechtsgesetz gemacht hat.

Vor allem junge Menschen demonstrierten gegen den in der neuen Richtlinie enthaltenen Artikel 13 (in der finalen Fassung Artikel 17). Dieser sieht vor, dass soziale Netzwerke dafür haften, wenn urheberrechtlich geschützte Inhalte ohne Genehmigung hochgeladen werden. Viele sehen darin eine Vorschrift für Upload-Filter, die jedoch auch zulässige Inhalte herausfiltern könnten.

Analysen und Studien ergaben, dass sich vor allem junge Menschen gegen die Reform aussprachen. Öffentliche Stimmen für die Reform kamen meist von Politikerinnen und Politikern, die älter als 50 Jahre waren.

Begründe, ob Upload-Filter eine Auswirkung auf die freie Meinungsäußerung haben könnten.

Proteste in München am 23. März 2019. Das Abstimmungsergebnis am 26. März 2019.

### **Neues Urheberrechtsgesetz**

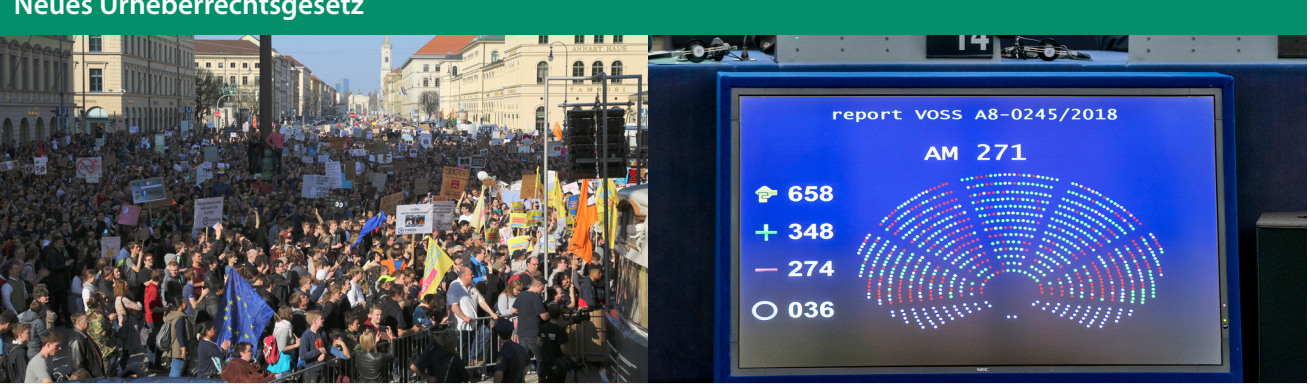